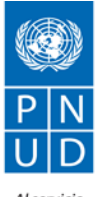

de las personas y las naciones

# **AVISO DE ADQUISICION PARA CONTRATACION INDIVIDUAL**

Fecha: 10 de Noviembre de 2014

# **REF. 1315 RSC 2014**

**País: Mexico**

# **Descripción del Servicio: Consultor para el Seguimiento de la Gestión del PDHDF en México**

**Nombre del proyecto:** Proyecto Regional SIGOB

**Período de las tareas/servicios (si aplica): 3 meses (**según disponibilidad financiera del Proyecto Regional).

La propuesta deberá remitirse en idioma español, haciendo referencia al Proceso **No. 1315 Consultor para el Seguimiento de la Gestión del PDHDF en México** y debe hacerse llegar **al correo electrónico abajo descrito** a más tardar el **24 de noviembre de 2014 hasta las 23:59 (GMT -5), hora de la República de Panamá.** No se recibirán las propuestas que se presenten posteriormente a la fecha y hora indicada. Considerar que el email tiene un límite 4MB por envío.

# **Ref. No: 1315 RSC 2014 Consultor para el Seguimiento de la Gestión del PDHDF en México.**

# **Dirección de correo electrónico**: **[adquisiciones.rclac@undp.org](mailto:adquisiciones.rclac@undp.org)**

Cualquier solicitud de aclaración deberá enviarse a más tardar hasta el día el **17 de noviembre de 2014**. La solicitud de aclaración podrá enviarse por escrito a la dirección de correo electrónico arriba indicada y se responderá por vía electrónica, incluyendo una explicación de la consulta sin identificar la fuente, a todos los consultores.

Los procedimientos para adquisición de los servicios objeto de este llamado serán los del Programa de la Naciones Unidas para el Desarrollo.

Este proceso está dirigido a personas naturales en carácter individual. Cualquier oferta recibida de una persona jurídica ó de dos (2) o más personas naturales conjuntamente, será rechazada.

# **1. ANTECEDENTES, OBJETIVO GENERAL, ALCANCE DEL TRABAJO Y ENTREGABLES.**

Favor referirse a los Términos de Referencia en el Anexo 1.

## **2. DOCUMENTOS QUE DEBEN INCLUIRSE CON LA OFERTA**

Los consultores individuales deberán presentar los siguientes documentos debidamente identificados en uno ó más archivos PDF **debidamente firmados.**

- **Breve descripción** de por qué el individuo considera que él / ella es el/la más adecuada para el trabajo.
- **Propuesta Financiera:** Debe incluir los honorarios especificados en una suma global (lump sum), la cual será establecida en función de las condiciones de pago alrededor de los productos esperados.
- **Carta de Interés:** La misma deberá estar debidamente presentada para la [Confirmación](http://www.regionalcentrelac-undp.org/images/stories/procurement/_Carta_Oferente_PNUD.docx)  [de interés y disponibilidad](http://www.regionalcentrelac-undp.org/images/stories/procurement/_Carta_Oferente_PNUD.docx) utilizando el modelo proporcionado por el PNUD en el enlace. **Devolver debidamente firmada** (Anexo 2);
- [Formato P11](http://www.regionalcentrelac-undp.org/images/P11%20SC-IC%20ESPA%C3%91OL_1.doc) debidamente **completado y firmado** (**Favor utilizar el formato del enlace y devolver debidamente firmado**), indicando toda la experiencia pasada de proyectos similares.
- **Referencias**, Datos de contacto (correo electrónico y número de teléfono) del candidato y por lo menos tres (3) referencias profesionales. En caso de que las referencias no contesten a la solicitud efectuada por el PNUD para brindar referencias escritas, se solicitará al consultor que provea otros en su defecto.
- **Beneficiario:** Declaración de nombre, cédula, dirección y teléfono de un beneficiario en caso de muerte. Esta información es mandatorio en el evento de que el consultor resultara adjudicado.
- **Hoja de Vida** (opcional)
- 3. **PROPUESTA FINANCIERA:** Debe incluir los honorarios especificados en una suma global (lump sum), la cual será establecida en función de las condiciones de pago alrededor de los productos esperados. Favor utilizar el formulario proporcionado por el PNUD en el enlace.
	- **Viajes:**

Si son descritos viajes a países específicos, todos los gastos de viajes deben ser incluidos en su propuesta financiera. Esto incluye todos los viajes para incorporarse a la oficina/o viajes durante la consultoría en caso de que apliquen. En general, PNUD no aceptará los costos que excedan las tarifas en clase económica.

En el caso de que un Contratista Individual desee viajar en una clase más alta el/ella puede hacerlo utilizando sus propios recursos.

En el caso de que surja un viaje imprevisto como parte de la consultoría, el pago de los gastos de viaje, alimentación y gastos terminales deben ser acordados con anticipación, entre el área y el Contratista Individual, y serán reembolsados utilizando los formularios correspondientes (F-10) según las normas PNUD.

# **4. EVALUACION:**

Se utilizará el método de puntuación combinada - en donde las calificaciones y la metodología se ponderarán con un máximo de 70%, combinándose con la oferta financiera, la que se ponderará con un máximo de 30%;

En el evento que el nombre del consultor se encuentre incluido en la listas de proveedores suspendidos ó removidos del PNUD, la propuesta será rechazada.

\* Valor de los Criterios Técnicos; 70%

\* Valor de la Oferta Financiera; 30%

## **EVALUACION TECNICA**:

Sólo los oferentes que alcancen el máximo de 70% del total de puntos indicado para la evaluación técnica se considerarán habilitados técnicamente y pasarán a la evaluación económica. Los criterios de evaluación técnica están indicados en el Anexo 4.

## **EVALUACION FINANCIERA**:

En una segunda etapa, se evaluará las ofertas financieras de los consultores técnicamente habilitados utilizando la fórmula indicada en el Anexo 4.

El Comité evaluador recomendará la adjudicación de la oferta que alcance el mayor puntaje combinado.

Este proceso está dirigido a consultores expertos en su carácter individual. Se rechazarán ofertas de empresas ó de dos ó más consultores ofertando conjuntamente, así como de aquellos cuyas referencias sean negativas.Se utilizará el método de puntuación combinada - en donde las calificaciones se ponderarán con un máximo de 70%, combinándose con la oferta financiera, la que se ponderará con un máximo de 30%;

Se recomendará la adjudicación del consultor que obtenga el mayor puntaje al totalizar la suma de los puntos obtenidos de la Evaluación Técnica y la Evaluación de la Propuesta Financiera

En el evento que el nombre del consultor se encuentre incluido en la listas de proveedores suspendidos ó removidos del PNUD, la propuesta será rechazada.

Asimismo, la Unidad de Adquisiciones del PNUD se reserva el derecho de aceptar o rechazar cualquier propuesta y de anular el proceso así como de rechazar todas las propuestas en cualquier momento con anterioridad a la adjudicación del contrato, sin incurrir por ello en ninguna responsabilidad con relación al Oferente que se viera así afectado y sin tener la obligación de informar al Oferente u Oferentes afectados de los motivos de dicha acción.

## **ANEXOS**

**ANEXO 1 - TERMINOS DE REFERENCIA** 

**ANEXO 2 - CARTA OFERENTE AL PNUD CONFIRMANDO INTERES Y DISPONIBILIDAD**

**ANEXO 3 - MODELO DE CONTRATO INDIVIDUAL** 

**ANEXO 4 - CONDICIONES GENERALES PARA CONTRATOS DE SERVICIOS DE CONTRATISTAS INDIVIDUALES**

# **ANEXO 1**

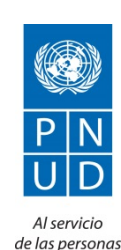

y las naciones

#### **PROGRAMA DE NACIONES UNIDAS PARA EL DESARROLLO**

 **CENTRO REGIONAL PARA AMERICA LATINA Y EL CARIBE**

 **Proyecto Regional SIGOB**

## **I. INFORMACION SOBRE LA CONSULTORIA**

**Título: Consultor para el Seguimiento de la Gestión del PDHDF en México** 

**Supervisor/a: El Coordinador Regional del Proyecto Regional SIGOB.**

**Tipo de Contrato: Contrato Individual (Sólo personas naturales).**

**Lugar del trabajo: México**

#### **Tiempo del Contrato: 3 Meses**

#### **II. ANTECEDENTES**

A lo largo de 23 años, el Proyecto Regional "Fortalecimiento a las capacidades de gestión para la gobernabilidad democrática" más conocido por el acrónimo SIGOB del término "sistemas de gestión para la gobernabilidad", ha contribuido al fortalecimiento de las capacidades de gestión de la alta dirección de los Gobiernos centrales, sub-nacionales y locales de ALC, contribuyendo directamente con la transparencia, la efectividad, el mejoramiento de las relaciones del Gobierno con la Sociedad, sus mecanismos de interacción y rendición de cuentas. Suscribiendo en la práctica los lineamentos de la nueva Estrategia Regional del PNUD 2014-2017. La intervención del SIGOB se hace mediante la implementación de propuestas de organización de trabajo para diversas áreas de la conducción institucional, lo que implica, nuevos enfoques de gestión, procedimientos, implementación de sistemas, y mecanismos de fijación de la práctica en el corto plazo. El proyecto SIGOB tiene una cobertura de atención regional y despliega sus servicios desde su sede en Asunción, Paraguay, está compuesto por una red de expertos de diversas disciplinas de toda América Latina. El proyecto trabaja a través de la modalidad de cost-sharing con los gobiernos beneficiarios de su asesoría técnica.

En el marco del presente proyecto es requisito la solicitud de un/a consultor/ que proporcione los servicios de desarrollo informáticos para la generación de un instrumento de soporte a los procesos de registro de información, elaboración de análisis y recomendaciones del SIMSE.

#### **III. OBJETIVO GENERAL**

El objetivo de la consultoría es el fortalecimiento de las capacidades de gestión de la alta dirección, mediante la implantación de las propuestas de organización y trabajo, de métodos e instrumentos desarrollados por el proyecto regional del SIGOB como la oferta corporativa del PNUD para la alta dirección de los gobiernos.

En concreto, la consultoría tiene como objetivo la contratación de un consultor que desarrolle un sistema de Información, análisis y recomendaciones con las características del documento anexo 3.

Se encontrarán más detalles del desarrollo del sistema en el ANEXO 3.

Los programas fuentes y todas las librerías o componentes de programación usadas en el desarrollo y necesarias para poder compilar y/o modificar la aplicación deben ser entregadas al Proyecto Regional. En el caso de que estas librerías tengan licencias propietarias, y que el proyecto SIGOB no cuente con dicha licencia, debe entregarse una licencia a nombre del Proyecto Regional SIGOB. En el caso de las librerías con licencia libre debe indicarse el sitio de descarga y las licencias a utilizar.

## **IV. ALCANCE DEL TRABAJO**

- 1. Desarrollo del módulo de información análisis y recomendaciones de acuerdo al Anexo 3.
- 2. Instalación y configuración del software en un servidor de la institución, dejándolo operativo.
- 3. Capacitación a 2 responsables de la institución y a 1 de SIGOB en la instalación, configuración y operación del sistema.
- 4. Capacitación a 2 miembros del equipo de desarrollo del SIGOB en la instalación, configuración y operación del sistema y en la programación (procedimientos, funciones, interfaces, variables y lógica de funcionamiento).
- 5. Manuales de instalación e implementación:
	- a. Requerimientos técnicos.
	- b. Configuración de base de datos, usuarios de base de datos y sus permisos.
	- c. Instalación y configuración del servidor web para permitir el funcionamiento del sistema desarrollado
	- d. Manual de instalación y configuración del sistema.
- 6. Documentación técnica del módulo, la cual debe contener como mínimo:
	- a. modelo de datos documentado,
	- b. documento explicando funcionalidad del módulo,
	- c. documento explicando la lógica de programación, funcionamiento y flujo de los diferentes procesos para permitir la modificación y/o mantenimiento del mismo.
	- d. El código fuente debe estar documentado por lo menos en: uso y definiciones de las variables (globales, privadas, etc.), los procedimientos y funciones, los elementos de base de datos (queries, vistas, funciones y procedimientos almacenados).
- 7. Asistencia para corrección de errores durante 4 meses. El tiempo de respuesta a la corrección de errores no podrá exceder las 48 horas desde su comunicación.
- 8. Asistencia para ajustes del módulo durante 4 meses una vez entregado a la institución. El tiempo de asistencia para ajuste no excederá las 32 horas mensuales.

#### **V. PRODUCTOS ESPERADOS**

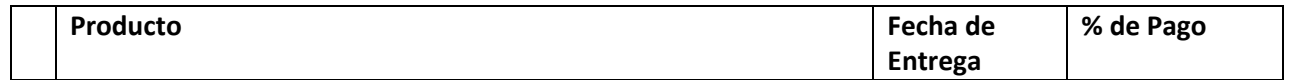

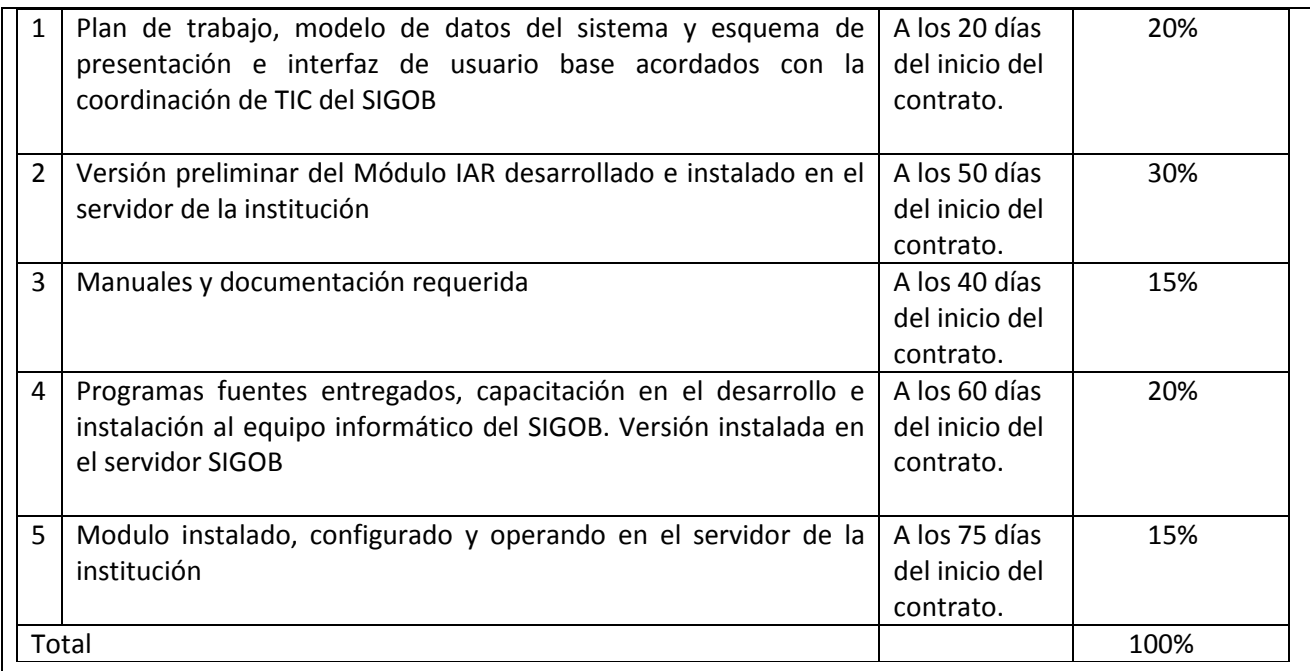

# **VII. CONTROLES DE SEGUIMIENTO AL TRABAJO**

El Coordinador Regional del SIGOB, revisará los productos que presente el/la consultor/a.

El coordinador comunicará las observaciones que pudiesen existir en un plazo de cinco días hábiles después de la recepción de los productos. La incorporación o cambio deben efectuarse en el plazo establecido por el Proyecto Regional del SIGOB.

# **VIII. TIEMPO DE REVISION Y APROBACION DE LOS PRODUCTOS ENTREGADOS.**

El tiempo máximo para dar una respuesta y aprobación a las propuestas y productos que requieran aprobación y revisión por parte de la coordinación será de cinco días hábiles.

## **IX. REGIMEN DE PAGO DE HONORARIOS**

El pago de honorarios se hará contra la presentación de cada producto o reporte mensual, utilizando el formulario denominado "Certificado de Pago".

En caso que se requiera alguna misión, el Proyecto Regional cubrirá el pago de pasajes y viáticos, para lo cual se debe utilizar el formulario denominado F10.

Es responsabilidad del profesional contar con un seguro de salud.

El contrato firmado no permite ningún tipo de pago por adelantado al inicio de la consultoría.

# **CARTA DEL OFERENTE AL PNUD CONFIRMANDO INTERÉS Y DISPONIBILIDAD PARA LA ASIGNACIÓN DE CONTRATISTA INDIVIDUAL (CI)**

Fecha

Señores Programa de las Naciones Unidas para el Desarrollo Centro Regional para América Latina y el Caribe

Estimados Señores:

Por la presente declaro que:

- **a)** He leído, entendido y acepto los términos de referencia que describen las funciones y responsabilidades de **Ref. 1315 RSC 2014 - Consultor para el Seguimiento de la Gestión del PDHDF en México.**
- b) También he leído, entendido y acepto las Condiciones Generales del PNUD para la contratación de servicios de contratistas individuales;
- c) Por la presente propongo mis servicios y confirmo mi interés en realizar la asignación a través de la presentación de mi CV o Formulario de Antecedentes Personales (P11), que he firmado debidamente y que adjunto como Anexo 1
- d) Propongo realizar los servicios basado en la siguiente tarifa:
	- Una suma global fija de [*[indique el monto en palabras y números, indicando la moneda. FAVOR NOTAR QUE EL MONTO GLOBAL DEBE COINCIDIR CON EL DESGLOSE DE COSTOS SOLICITADO MÁS ABAJO EN ESTE FORMULARIO]*, pagadera en la forma descrita en los Términos de Referencia.
- e) Para efectos de la evaluación, se adjunta como Anexo 2 el desglose del monto de la suma global fija mencionada anteriormente;
- f) Reconozco que el pago de las cantidades antes mencionadas se realizará con base a la entrega de mis productos dentro del plazo especificado en los Términos de Referencia, los cuales estarán sujetos a la revisión del PNUD, la aceptación de los mismos, así como de conformidad con los procedimientos para la certificación de los pagos;
- g) Esta oferta será válida por un período total de \_\_\_\_ (mínimo 90 días) después de la fecha límite de presentación;
- h) Confirmo que no tengo parentesco en primer grado (madre, padre, hijo, hija, cónyuge/ pareja, hermano o hermana) con nadie actualmente contratado o empleado por alguna oficina o agencia

de la ONU *[revele el nombre del familiar, la Oficina de Naciones Unidas que contrata o emplea al pariente, así como el parentesco, si tal relación existiese];*

i) Si fuese seleccionado para la asignación, procederé a; *[por favor marque la casilla apropiada]:*

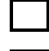

Firmar un Contrato Individual con PNUD;

 Solicitar a mi empleador *[indicar nombre de la compañía/organización/institución]* que firme con el PNUD, por mí y en nombre mío, un Acuerdo de Préstamo Reembolsable (RLA por sus siglas en inglés). La persona de contacto y los detalles de mi empleador para este propósito son los siguientes:

Confirmo que *[marcar todas las que apliquen]*:

 Al momento de esta aplicación, no tengo ningún Contrato Individual vigente, o cualquier otra forma de compromiso con cualquier Unidad de Negocio del PNUD;

Actualmente estoy comprometido con el PNUD y/u otras entidades por el siguiente trabajo:

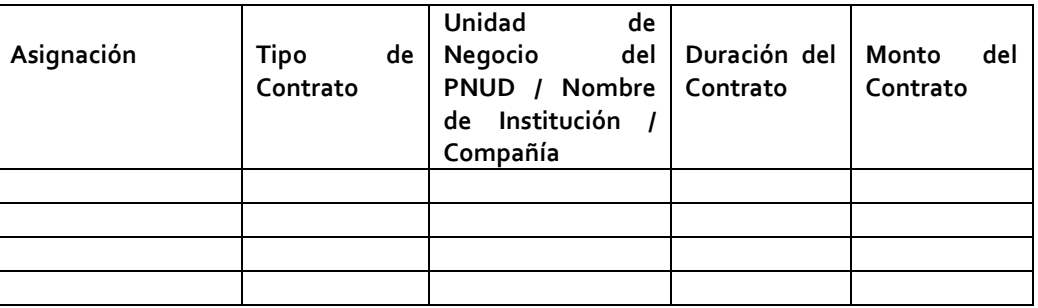

 De igual manera, estoy esperando resultado de la convocatoria del/los siguiente(s) trabajo(s) para PNUD y/u otras entidades para las cuales he presentado una propuesta:

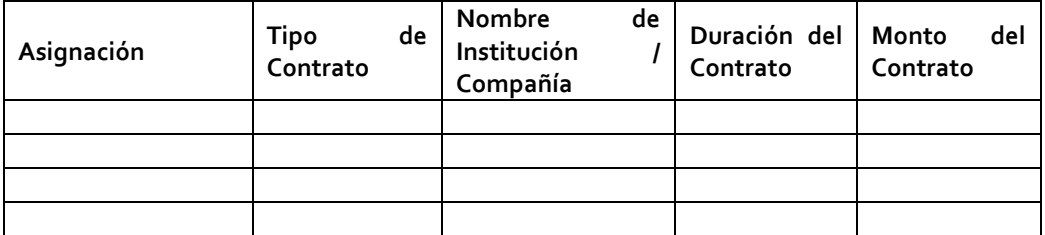

- j) Comprendo perfectamente y reconozco que el PNUD no está obligado a aceptar esta propuesta; también comprendo y acepto que deberé asumir todos los costos asociados con su preparación y presentación, y que el PNUD en ningún caso será responsable por dichos costos, independientemente del efecto del proceso de selección.
- k) *Si usted es un ex-funcionario de las Naciones Unidas que se ha separado recientemente de la Organización, por favor agregue esta sección a su carta:* Confirmo que he cumplido con la interrupción mínima de servicio requerida antes que pueda ser elegible para un Contrato Individual de tres (3) meses.

l) Asimismo, comprendo perfectamente que, de ser incorporado como Contratista Individual, no tengo ninguna expectativa ni derechos en lo absoluto a ser reinstalado o recontratado como un funcionario de las Naciones Unidas.

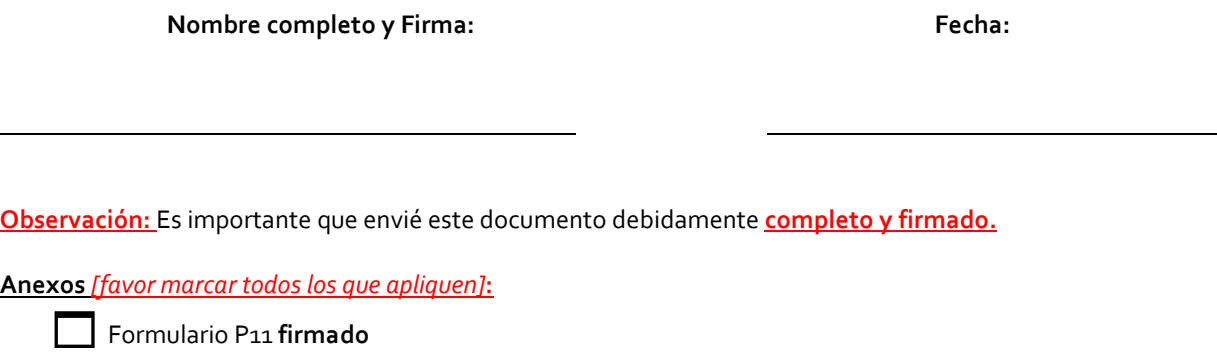

Desglose de los costos que respaldan el desglose de los costos por producto de acuerdo al formulario correspondiente.

Breve Descripción del Enfoque de Trabajo (De ser requerido en los Términos de Referencia)

## **DESGLOSE DE LOS COSTOS QUE RESPALDAN LA PROPUESTA FINANCIERA TODO- INCLUIDO**

# A. **Desglose de costos por Entregables:**

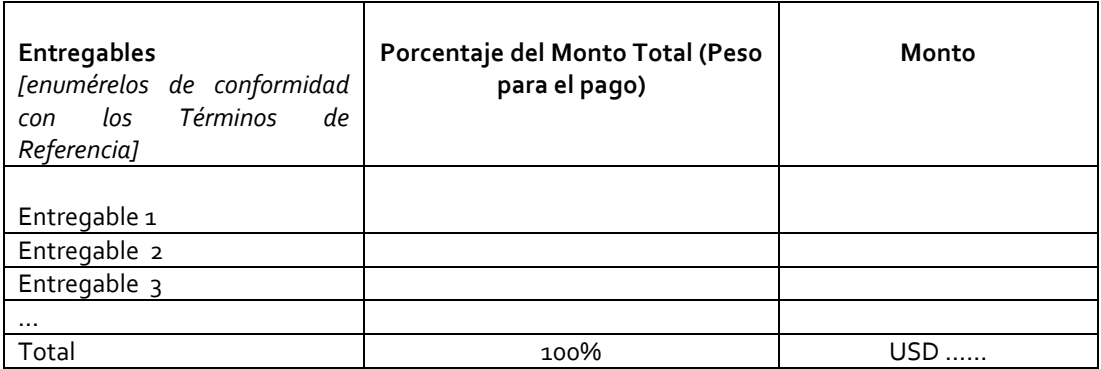

# I. ANTECEDENTES Y OBJETIVO SISTEMA DE SEGUIMIENTO DE LA GESTION DEL PDHDF

#### Antecedentes:

La Secretaria Ejecutiva del Mecanismo de Seguimiento y Evaluación del Programa de Derechos Humanos de Distrito Federal de México – SE, es el órgano encargado de hacer el monitorear y valorar el cunmplimiento y la institucionalización del Programa de Derechos Humanos del Distrito Federal- PDHDF, así como emitir observaciones y recomendaciones que contribuyan a su adecuada ejecución. Por otro lado es el principal animador de los espacios de Participación y de Comunicación y enlace ciudadano. En ese contextio se desarrollo un proyecto de cooperación técnica entre el PNUD-Sigob con la SE, para implementar un Sistema de Indicadores que permitiera observar el impacto del PDHDF en aquellos indices claves que representan cada uno de los Derechos. Este proyecto término con la inauguración del Sistema SIMSE (http://www.semsepdh.df.gob.mx/indicadores/).

Desde entonces, y por su lado el PNUD-Sigob, ha seguido brindando servicios a 14 Presidencias, varias instituciones a nivel subregional y local en más de 17 países de la región, sumando más de 100 instituciones en estos últimos 10 años. Esta vasta experiencia ha logrado consolidar un método de actualización colaborativo entre todos sus proyectos, presentando una oferta robusta y estrechamente vinculada a las necesidades institucionales de transparencia e interacción ciudadana, y utilizando métodos que permiten leer las estrategias en el plano operativo de la gestión, buscando altos niveles de efectividad de las políticas públicas. Presentamos en el anexo 2 un resumen del Proyecto regional PNUD-Sigob

#### Objetivo del desarrollo e implementación del Sistema de Seguimiento

En este marco institucional en el mes de febrero la SE solicitó colaboración al PNUS-Sigob para aplicar, adecuar o desarrollar un módulo del SIGOB para dar seguimiento a la gestión del PDFDF y al tiempo apoyar la gestión de la propia SE.

Para dicho efecto se llevo a cabo un taller de análisis entre los días 21 y 23 de abril en la sede del proyecto regional PNUD-Sigob en Asunción de Paraguay, en donde se dieron exposiciones específicas del requerimiento y por parte del equipo Sigob presentación de los instrumentos y métodos del SIGOB que eventualmente podrian contribuir a dicho propósito. Tras largas e intensas discusiones sobre la mejor forma de atender este requerimiento, el taller concluyo en que era mejor desarrollar un nuevo instrumento con soporte metodológico en el marco de los fondos existentes en el proyecto de la SE con el PNUD-Sigob. Luego de lo cual se discutio el detalle de este desarrollo y su implementación

En la primera sección se presenta las características de la propuesta y en una seguna el cronograma de desarrollo de la misma. Luego de la discusión de esta propuesta se fijará la fecha de inicio para su desarrollo e implementación.

## ESPECIFICACIONES DE LA PROPUESTA

En esta sección se presentan las características y funcionalidades del nuevo instrumento, y del marco metodologico complementario que de manera conjunta actuan en su funcionamiento para dar soporte al seguimiento del Programa de DDHH del Distrito Federal.

Estas especificaciones y funcionalidades se han basado en los requerimientos planteados por los funcionarios de la Secretaría Ejecutiva del Programa DDHH (Marcia Itzel Checa, Armando Palacios Sommer, Omar Godínez Ortega), y validados por la Coordinación del Proyecto Regional PNUD SIGOB, a partir de diversas presentaciones.

Este documento es la guía sobre la cual se basará el desarrollo de las metodologías y del instrumento informático de este sistema que por el momento le diremos Sistema de Seguimiento de la Gestión del PDHDF

Este sistema tiene un doble objetivo, por un lado facilitar el seguimiento e información al ciuddano sobre el avance y cumplimiento del PDHDF, y por otro facilitar la interacción entre los actores que estan trabajando directamente con el PDHDF tanto las instituciones Públicas responsables y como los actores involucrados en los Espacios de Participación, propiciando altos niveles de transparencia y la generación de los ámbitos de cooperación que requiere este tipo de Programas.

Es importante resaltar que este sistema de trabajo no contendrá información y/o funcionalidades metodológicas o instrumentales que no esten detalladas en este documento, resaltamos que si alguna información o funcionalidad no está mencionada es porque la misma no será incorporada. El motivo de la No incorporación de funcionalidades de SIGOB puede responder a 1) No especificación inicial o 2) Funcionalidad o información que excede la complejidad de solución con los fondos disponible.

En la segunda sección de este documento se presenta la caracterización del funcionamiento del conjutno del Sistema de Seguimiento ,y luego las caracteristicas de las propuestas metodológicas e instrumentales de cada uno de sus módulos.

En la tercera sección se presenta el programa de trabajo de las actividades y los resultados que se pretenden alcanzar.

En el Anexo 1: se presenta los requerimientos de RRHH y Plataforma Informática que deberan estar presentes, antes, durante y después del funcionamiento de los módulos.

# 2. CARACTERISTICAS DE LA PROPUESTA

El Sistema tendrá 7 módulos proncipales y tres auxiliares. Todos ellos trabajaran bajo el cpncepto relacional de información, de manera que datro se coloque una sóla vez y tomaran el cuidado de permitir el acceso a los usuarios que forman la red de gestión del Sistema de Seguimiento, en función de sus competencias.

En el siguiente esquema se ve reflejado este funcionamiento del conjunto:

Ver video "*140610 PDHDF\_PROPUESTA SIGOB.MP4"*, (adjunto a esta propuesta), donde explicamos el concepto de la propuesta del Sistema de Seguimiento a la Gestión del PDHDF.

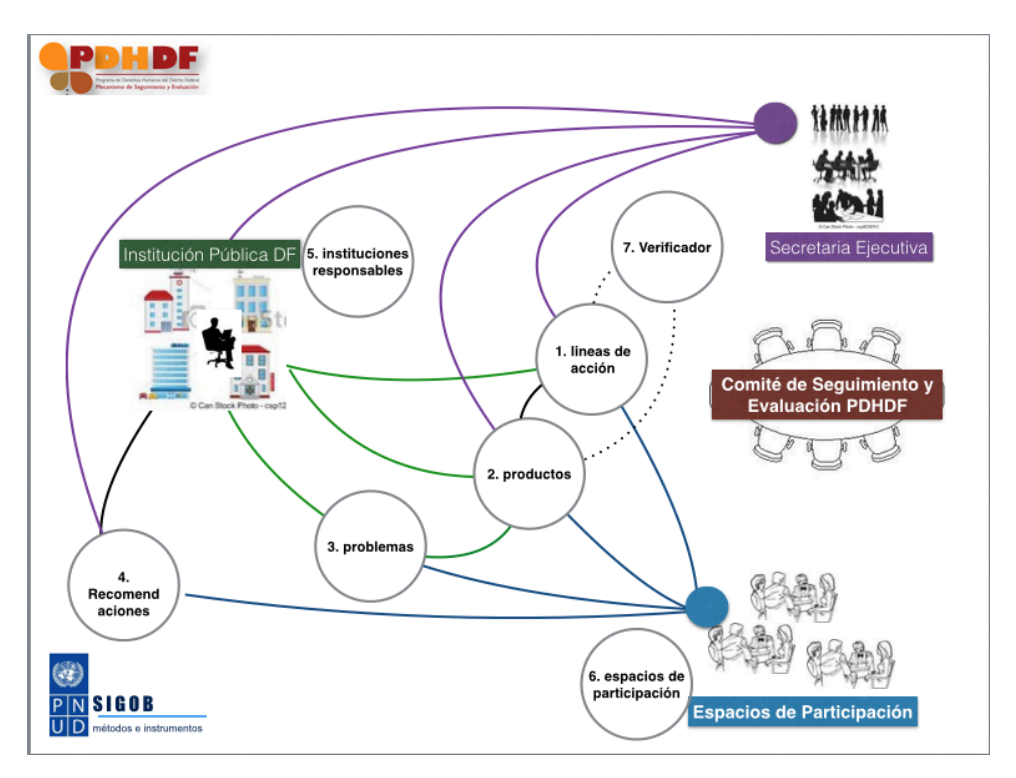

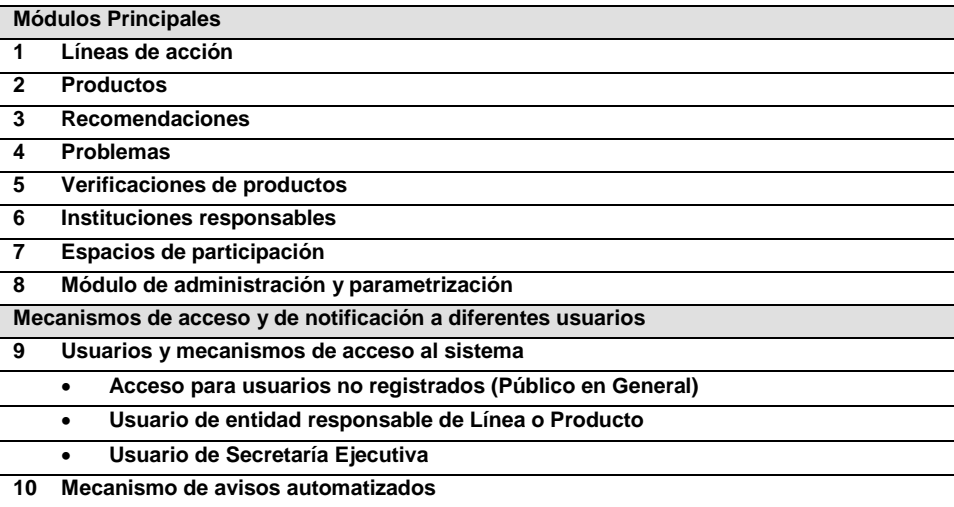

# **MODULOS PRINCIPALES**

# **1- LÍNEAS DE ACCIÓN**

La "Línea de Acción" es el término mediante el cual el programa de Derechos Humanos del Distrito Federal adopto en el documento del mismo nombre, para Comisión de DDHH del DF, nomina a cada uno de los acuerdos de acción recomendados en este diagnóstico y programa. Las línas de acción han sido nominadas en distintos niveles de abstracción de las políticas públicas, y tiene relación con:

- **Procesos de Armonización legislativa.**
- Generación de políticas públicas con enfoque de derechos humanos.
- Mecanismos de exigibilidad y justiciabilidad.
- **Promoción de una cultura de respeto y defensa de los derechos humanos.**

#### **Propuesta Metodológica del Sistema:**

- Determinación del uso de la información de la Línea de Acción (quienes, cuando, como) y
- Delimitación de la estrategia de presentación de avances a la CDDHDF y a los Espacios de participación.

#### **Propuesta de módulo de información:**

#### 1.1 Composición de datos de la línea de acción

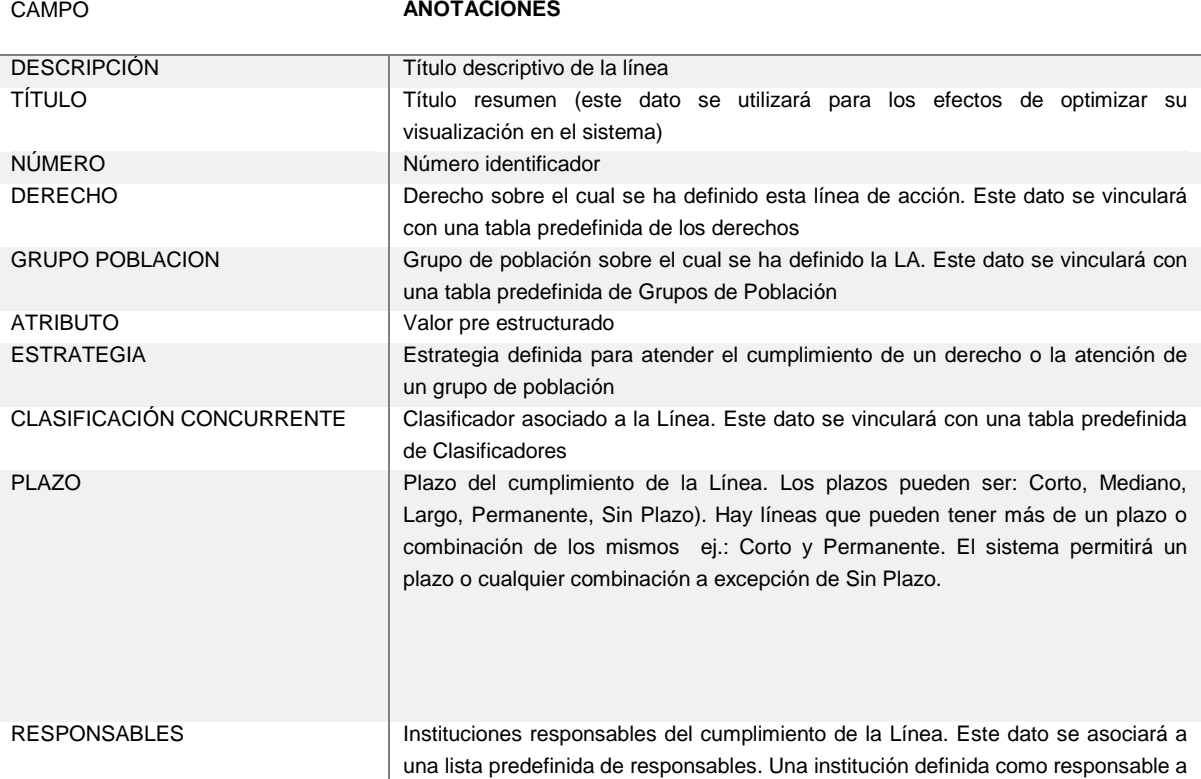

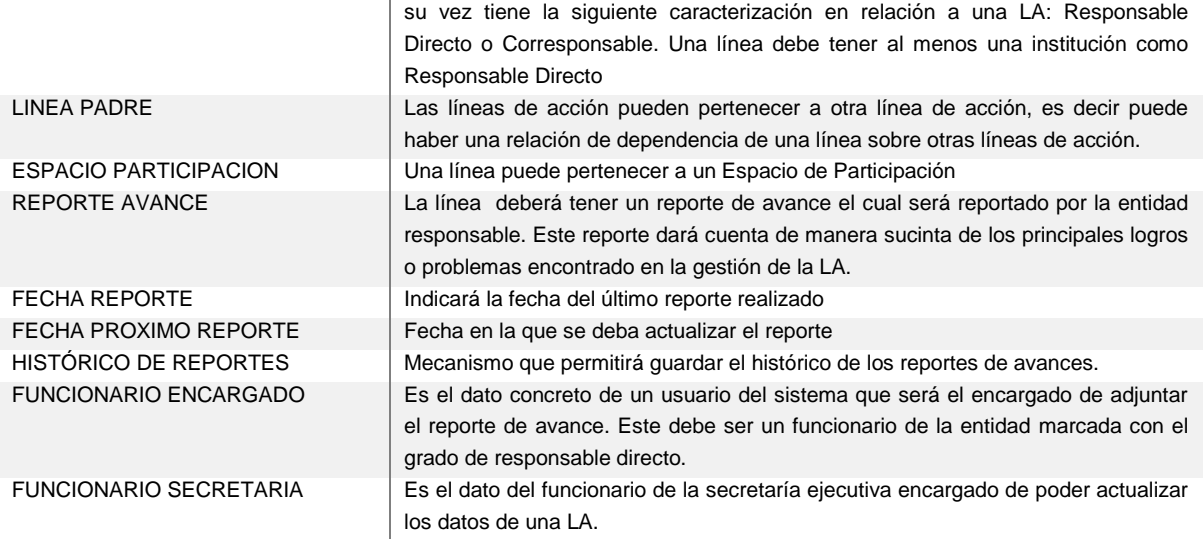

1.2 Información Relacionada

- Productos
- Recomendaciones
- Documentos
- **Indicadores**

#### 1.3 Funcionalidades

Reporte de avance: Se definirá una fecha de cierre de los reportes de avances de la meta, este dato será individual para cada línea y se definirá en los parámetros del sistema. El sistema avisará al "funcionario encargado" a través de un e-mail para avisar que el reporte se debe realizar. El funcionario encargado llenará la información del avance e indicará que se ha cerrado el reporte. El sistema solicitará el mes al que corresponde ese reporte y lo grabará como el reporte histórico del mes indicado. El sistema registrará de manera automática la fecha del nuevo reporte de acuerdo al parámetro del sistema

De esta manera los reportes históricos tendrán la siguiente información:

- o Mes del reporte
- o Reporte de avance
- **Recomendaciones**: El sistema permitirá el registro, por parte del funcionario de la secretaria, de las recomendaciones realizadas a la institución responsable directa.

El listado de las recomendaciones se verán en forma de grilla y ordenadas por fecha. La información a mostrar será: fecha, origen, prioridad y estado. (Para más detalles ver punto de recomendaciones)

• **Documentos**: El sistema permitirá el registro de diferentes documentos asociados a una línea de acción (fotos, Word, Excel, etc.), Los documentos podrán ser registrados por el funcionario encargado o el funcionario de la secretaría a cargo. Estos documentos podrán ser eliminados solamente por el usuario que los registró. El documento deberá tener un título que indique de que se trata.

El listado de los documentos se verán en forma de grilla y ordenadas por título. La información a mostrar será: fecha y título (como un link para su descarga)

• **Productos**: El sistema permitirá el registro de diferentes Productos asociados a una línea de acción. El listado de los productos se verán en forma de grilla y ordenadas por fecha de finalización. La información a mostrar será: Fecha fin, Título, responsable, estado. (más detalles ver punto de productos)

## • **Autorización de acceso y modificación de los datos**:

Los datos de la LA serán actualizables solo por los funcionarios de la secretaría ejecutiva indicados como responsable de su actualización.

Los datos del reporte de avance serán solo modificables por el "funcionario encargado", que es un funcionario definido por la entidad responsable directa.

## • **Criterios de búsqueda de líneas de acción**:

- o Por palabras en el título
- o Por palabras en la descripción
- o Por número
- o Por Derecho
- o Por grupo de población
- o Por atributo
- o Por estrategia
- o Por clasificación recurrente
- o Por plazo
- o Por entidad responsable
- o Por espacio de participación
- o Las que tienen reporte avance en el mes x
- o Las que no tienen reporte de avance actualizado
- o Las que tienen productos con problema
- o Las que tienen productos con reporte de avance atrasado
- o Las que tienen productos con estado en (listado de estados de producto)
- o Las que tienen productos con recomendaciones sin atender
- o Las que tienen productos con verificaciones que difieren del estado reportado

# **2- PRODUCTOS**

Los productos son bienes o servicios que proveen las instituciones públicas del DF y que foman parte de la Comisión de DDHH del DF, y que al ser consumidos por los ciudadanos concretan laas aspiraciones de las Líneas de acción.

#### **Propuesta Metodológica del Sistema:**

- Determinación de que es un Producto. Cuando una Línea de Acción es un Producto, básica de tipología de problemas, como se asocian Productos a las Líneas de Acción.
- Determinación de los procedimientos de uso de la información de Productos: quien, cuando, bajo que norma institucional, etc.

#### **Propuesta de módulo de información:**

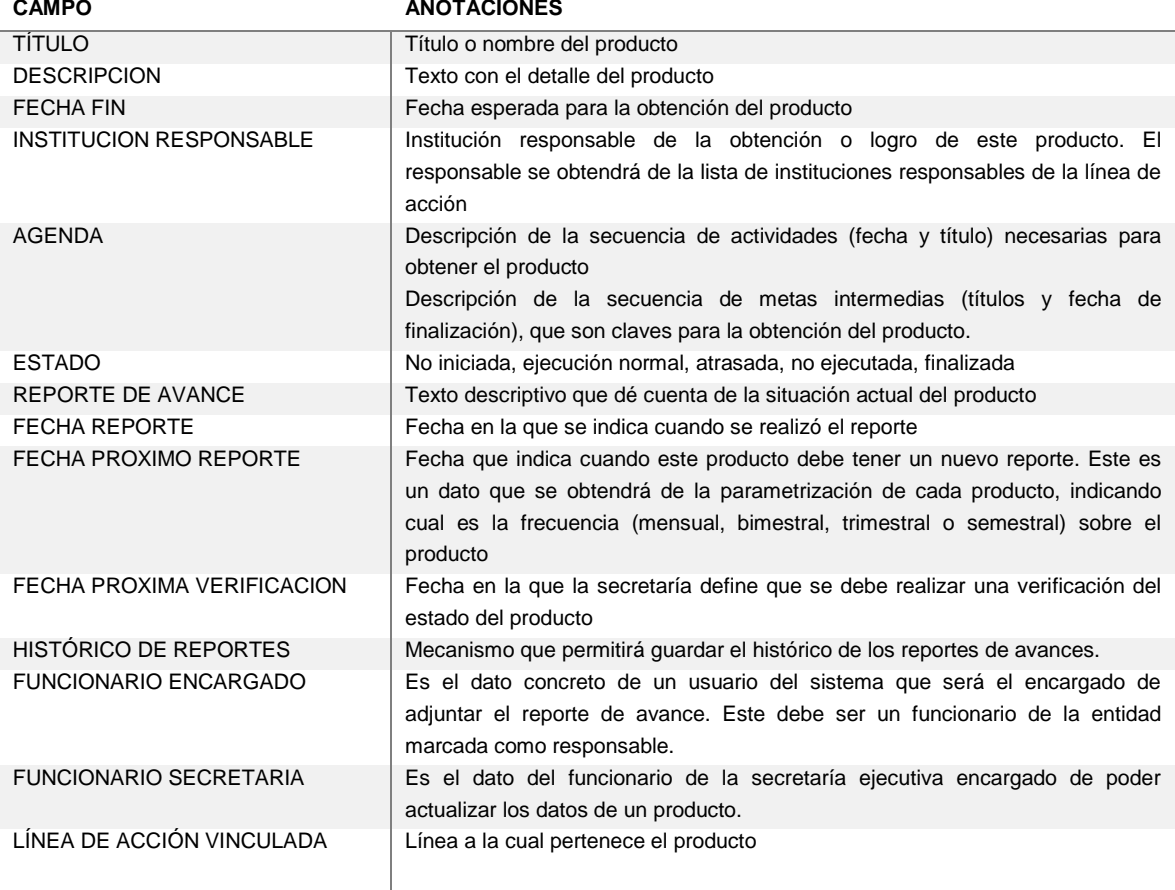

## 2.1 Composicion De Datos De Productos

#### 2.2 Información Relacionada

- Problemas
- **Recomendaciones**
- **Verificación**
- **Documentos**

#### 2.3 Funcionalidades

• **Reporte de avance**: Una vez que el funcionario encargado realice el reporte de avance este debe indicar cuál es la fecha que corresponde a este reporte (cerrar el reporte) y el sistema habilitará de manera automática la fecha del nuevo reporte de acuerdo a lo definido para cada producto.

Cada vez que se cierre el reporte el sistema guardará un histórico del mismo el cual contendrá los siguientes datos: Reporte, Estado y fecha de finalización.

• **Verificación:** para algunos productos se establecerá un proceso de verificación, el cual será registrado por la secretaría ejecutiva, el cual tiene el objetivo de comprobar la información vertida por la institución responsable. La verificación quedará a cargo de la secretaría ejecutiva quien deberá reportar la fecha en la que se realizó, el estado que el verificador considera que tiene el producto, un reporte de la verificación y establecerá una fecha para una verificación.

El listado de las verificaciones se verán en forma de grilla y ordenadas por fecha. La información a mostrar será: fecha, estado y texto del reporte.

(Para más detalles ver punto de verificaciones)

• **Problemas:** El sistema permitirá el registro de problemas asociados a un producto. El funcionario responsable registrará el problema y este está destinado a orientar la atención del espacio o la secretaría para que colaboren en la resolución del mismo. Este se obtendrá de una lista pre-configurada de tipos de problemas y servirá como dato adicional al estado y avance del producto. Estos problemas tendrán un estado el cual será (reportado, atendido, tomado en consideración). El estado será cambiado por el funcionario responsable.

El listado de los problemas se verán en forma de grilla y ordenadas por fecha. La información a mostrar será: fecha, problema y estado.

(Para más detalles ver punto de problemas)

- **Recomendaciones**: El sistema permitirá el registro, por parte del funcionario de la secretaria, de las recomendaciones realizadas a la institución responsable del producto. El listado de las recomendaciones se verán en forma de grilla y ordenadas por fecha. La información a mostrar será: fecha, origen, prioridad y estado. (Para más detalles ver punto de recomendaciones)
- **Documentos**: El sistema permitirá el registro de diferentes documentos asociados a un producto (fotos, Word, Excel, etc.), Los documentos podrán ser registrados por el funcionario responsable o el funcionario de la secretaría a cargo. Estos documentos podrán ser eliminados solamente por el usuario que los registró. El documento deberá tener un título que indique de que se trata.

El listado de los documentos se verán en forma de grilla y ordenadas por título. La información a mostrar será: fecha y título (como un link para su descarga)

- **Visualización:** Los productos asociados a una línea de acción se podrán mostrar de 2 maneras:
	- En una grilla la cual estará ordenada por la fecha de finalización, ej.:

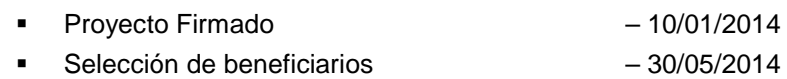

Ley Expropiación promulgada –17/06/2014

• En forma de Gantt, donde se marcará la fecha de finalización

## • **Autorización de acceso y modificación de los datos:**

Los siguientes datos del producto pueden ser modificados por el funcionario encargado: Estado, agenda, problemas, documentos, reporte de avance.

El resto de los datos del producto pueden ser modificados por el funcionario de secretaría. Los datos de los productos serán actualizables solo por los funcionarios de la secretaría ejecutiva indicados como responsable de su actualización.

Los datos del reporte de avance serán solo modificables por el "funcionario encargado", que es un funcionario definido por la entidad responsable directa.

## • **Criterios de búsqueda de productos:**

- o Por palabras en el título
- o Por palabras en la descripción
- o Por número
- o Por Derecho
- o Por grupo de población
- o Por atributo
- o Por estrategia
- o Por clasificación recurrente
- o Por rango de fechas de finalización
- o Por entidad responsable
- o Por datos de la Línea de Acción a la que pertenecen:
	- **Derecho**
	- Grupo Población
	- **Espacio de Participación**
	- Nombre de línea de acción
- o Las que tienen reporte avance en el mes x
- o Las que no tienen reporte de avance actualizado (o con retraso)
- o Las que tienen problemas
- o Las que no tienen reporte de avance actualizado
- o Las que tienen estado en (listado de estados de producto)
- o Las que tienen recomendaciones sin atender
- o Las que tienen verificaciones que difieren del estado reportado

## **3 - RECOMENDACIONES**

Las recomendaciones son sugerencias que se le pueden hacer a la entidad responsable de directa de una línea de acción o a la entidad responsable de un producto con el propósito de ayudar u orientar las acciones para el logro de las mismas.

#### **Propuesta Metodológica del Sistema:**

- Determinación de que es una recomendaciones, las tipologías, grados de respuesta deseados en relación a ellas, y especificaciones de vinculación jurídica de la recomendación.
- Determinación de los procedimientos de uso de la información de Recomendaciones: quien, cuando, bajo que norma institucional, etc.

#### **Propuesta de módulo de información:**

#### 3.1 Composicion De Datos De Recomendacion

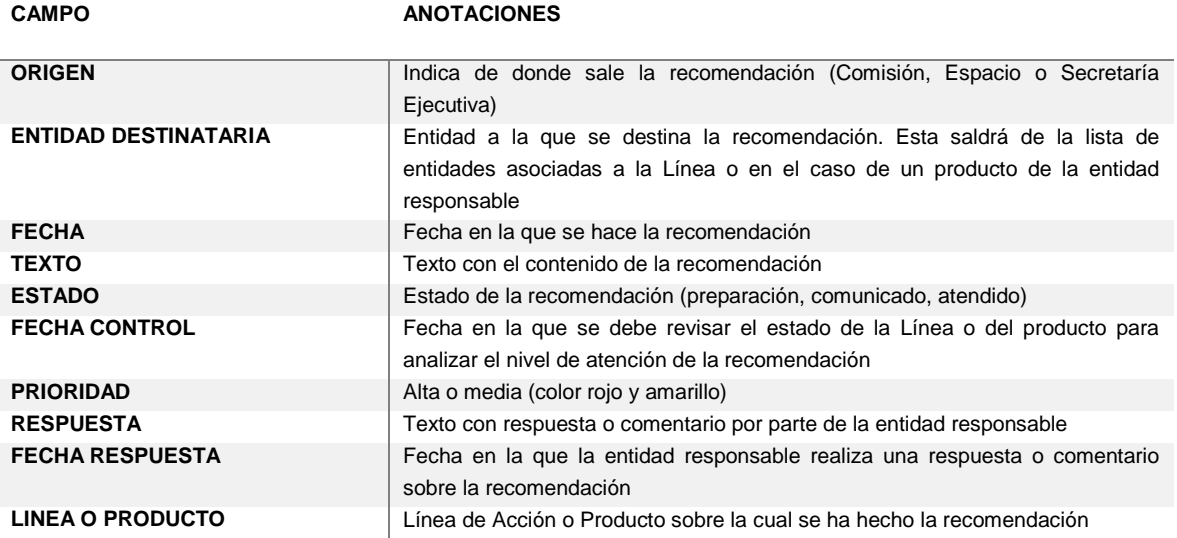

#### 3.2 Funcionalidades

El sistema permitirá registrar recomendaciones asociadas a las líneas de acción o a los problemas. Las recomendaciones normalmente salen producto del análisis del estado de situación de una línea de acción o producto y por tanto su origen puede ser la Comisión, un espacio de participación o la Secretaría Ejecutiva.

• **Registrar recomendación:** El funcionario de la secretaría será el encargado de registrar la recomendación. Se debe reportar cual es el ámbito en donde se originó como así también cual es la entidad destinataria. La recomendación nace siempre con el estado de en preparación. Una vez que se ha finalizado el sistema contendrá una opción para enviar un mail a la entidad responsable con los datos de la sugerencia (Línea o producto sobre el que se hace la sugerencia, prioridad, sugerente y texto de la sugerencia). Una vez que la sugerencia se ha enviado por e-mail, esta cambiará su estado a comunicada y no se podrá cambiar el texto de la misma.

- **Cambio de estado y respuesta:** la entidad destinataria podrá cambiar el estado a atendida indicando que ha atendido la recomendación, de la misma manera podrá redactar un texto de respuesta o comentario, el sistema también tendrá la opción para que el responsable pueda enviar la respuesta o comentario por e-mail, este mail será dirigido al funcionario secretaria asociado a la LA o producto. Una vez que se ha cambiado el estado y enviado el mail el sistema no permitirá más modificaciones sobre esta recomendación
- **Visualización**: El sistema deberá mostrar las sugerencias asociadas a una línea o producto a través de una grilla que contendrá la siguiente información: fecha, origen, prioridad y estado. Una vez seleccionada una de estas sugerencia se podrá acceder a ver todo el estado de la misma
- **Informes**: El sistema deberá permitir búsquedas por estados y prioridades de recomendaciones y adicionalmente presentar información estadística, por rango de fecha y prioridad de lo siguiente:
	- Gráfico de torta mostrando las cuantías por estados de recomendaciones (para determinar el nivel de atención de los mismos)
	- Gráfico de torta mostrando las cuantías por estados de recomendaciones de una institución
	- Gráfico de torta o barra con cuantías de recomendaciones por institución
	- Gráfico de torta o barra con cuantías de recomendaciones por derecho

# **4 - PROBLEMAS**

Los problemas son el reporte de algunos inconvenientes que puede presentarse en la gestión de un producto y que está impidiendo su avance o logro.

## **Propuesta Metodológica del Sistema:**

- Determinación de la matriz básica de tipología de problemas.
- Determinación de los procedimientos de uso de la información de Problemas: quien, cuando, bajo que norma institucional, etc.

**Propuesta de módulo de información:**

## 4.1 Composicion De Datos Del Problema

**CAMPO ANOTACIONES**

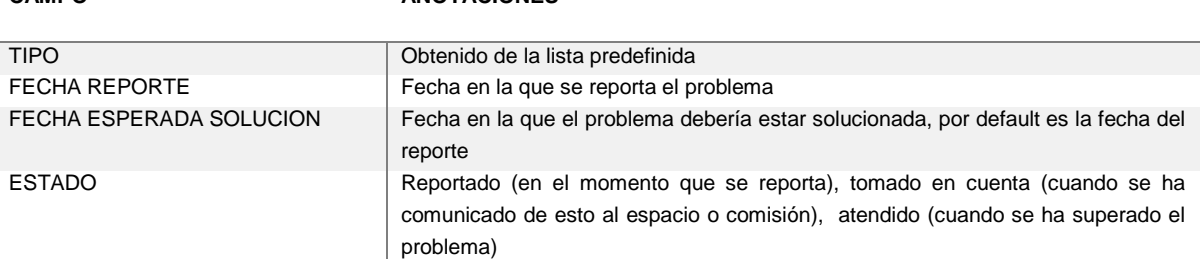

## 4.2 Funcionalidades

El sistema permitirá definir una lista de tipos de problemas que se registrarán en el módulo de administración.

- **Reportar problema:** El funcionario responsable será el encargado de reportar los problemas y de cambiar el estado una vez que los ha comunicado o cuando estos han sido atendido. En esta instancia no se pretende desarrollar un sistema que dé seguimiento a los problemas sino dejar un mecanismo que permita conocer lo siguiente: a) Cuales son los productos que tienen problemas y b) Los tipos de problemas más frecuentes. Cuando se reporte un problema el sistema enviará un aviso al funcionario de secretaría responsable del producto para que esté al tanto de esta información.
- **Visualización**: El sistema deberá mostrar los problemas asociados a un producto.
- **Informes**: El sistema deberá permitir búsquedas por tipos de problemas para ver los productos que tienen y adicionalmente presentar información estadística, por rango de fecha de los siguientes gráficos:
	- Torta de cuantías para cada tipo de problemas.
	- Torta mostrando las cuantías por estados de problema.
	- Torta mostrando las cuantías por estados de problema pero sobre un solo tipo de problema. (ídem que el anterior pero orientada a un solo tipo de problemas)
	- Barra con las cuantías de problemas por derecho o Grupo de Población.

# **5 - VERIFICACIONES**

La verificación se utilizará como un mecanismo de contraste entre la información del avance o el logro de un Producto, y que fue declarada por el responsable institucional, y un actor designado para realizar dicha observación.

#### **Propuesta Metodológica del Sistema:**

 Determinación del procedimiento de Verificación: Cuando, quien, de que manera, registro de información.

## **Propuesta de módulo de información:**

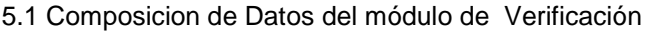

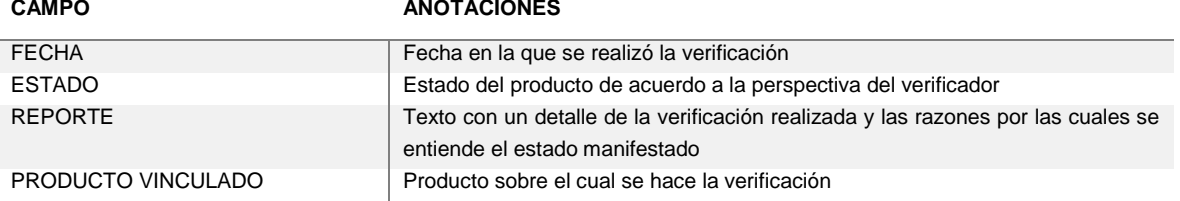

#### 5.2 Funcionalidades

El sistema permitirá registrar las verificaciones realizadas sobre un producto. La frecuencia de la realización de verificaciones dependerá del producto y se deberá plasmar como parte de la información del mismo (ver datos del producto).

• **Registrar verificación:** El funcionario de la secretaría recibirá un mail indicando los productos que deben ser verificados dentro de los próximos xx días. Cuando se haya realizado la verificación el funcionario de la secretaría registrará los datos de la verificación

los cuales consisten en un reporte y un estado. Una vez que el reporte se ha finalizado el sistema tendrá una opción para cerrar este reporte lo cual hará que se le envíe un mail a la institución responsable con los datos del reporte y el estado reportado, para que esta tome conocimiento. Adicionalmente el sistema pedirá que se ingrese la fecha prevista para la próxima verificación.

- **Visualización**: El sistema deberá mostrar las verificaciones asociadas a un producto a través de una grilla que contendrá la siguiente información: fecha, estado y texto (los primeros 150 caracteres). Una vez seleccionada una de esta sugerencia se podrá acceder a ver todo el detalle del reporte.
- **Informes**: El sistema deberá permitir búsquedas de productos a ser verificados y últimas verificaciones y adicionalmente presentar información estadística, por rango de fecha y por derecho o Grupo de lo siguiente:
	- Gráfico mostrando las cuantías de productos que coinciden y difieren en relación al estado declarado por el responsable y el declarado por los verificadores.

# **6 - INSTITUCIONES RESPONSABLES**

Las instituciones responsables son aquellas encargadas de llevar adelante o participar en las líneas de acción y sus productos asociados. Hay entidades que son responsables directas y otras que son corresponsables.

## **Propuesta Metodológica del Sistema:**

 Determinación de los procedimientos de uso de los diferentes módulos de información del sistema de seguimiento, por parte de los Instituciones Públicas vinculadas al .

**Propuesta de módulo de información:**

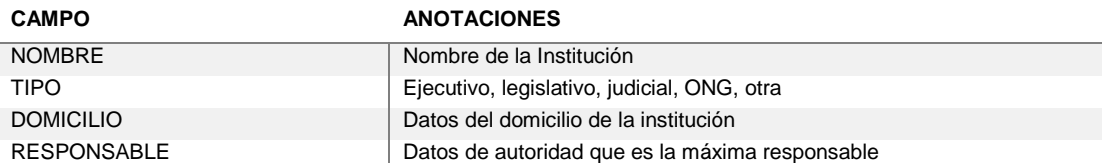

## 6.1 Composicion De Datos de Entidades (Actores Institucionales)

## 6.2 Funcionalidades

El sistema permitirá registrar datos de instituciones responsables de Líneas de Acción.

- **Ingreso al sistema:** El sistema se presentará las siguientes opciones al funcionario vinculado o encargado de una Linea de Acción o Producto:
- Líneas de acción
	- En las que mi institución es responsable
	- En las que mi institución es corresponsable
	- En las que soy funcionario encargado
- **Productos** 
	- En las que mi institución es responsable

• En las que yo soy funcionario encargado

En ambos caso se presentará una grilla con información que permita el acceso a la LA o Producto.

- Líneas de acción
	- Nro., título, derecho, indicador de reporte no actualizado
- Producto
	- Título, fecha finalización, estado, indicador de reporte no actualizado

A través de la grilla el funcionario podrá acceder a la información de detalle de la Línea de Acción o del producto y realizar la actualización de información.

**Informes**: El sistema deberá presentar información estadística, por rango de fecha de lo siguiente:

- Gráfico mostrando las cuantías de líneas de acción de x cada institución responsable y corresponsable
- Gráfico de torta mostrando las cuantías de productos y sus estados para una institución

# **7 - ESPACIOS DE PARTICIPACION**

Los espacios de participación son ámbitos de discusión, desarrollo de inicitivas vinculadas al Programa y/ inspección del avance del Programa.

## **Propuesta Metodológica del Sistema:**

- Determinación de tipologia de roles de los espacios de participación.
- Determinación de los procedimientos de uso de los diferentes módulos de información del sistema de seguimiento, por parte de los Espacios de participación.

## **Propuesta de módulo de información Espacios de Participación:**

## 7.1 Composicion De Datos Espacios de Participación

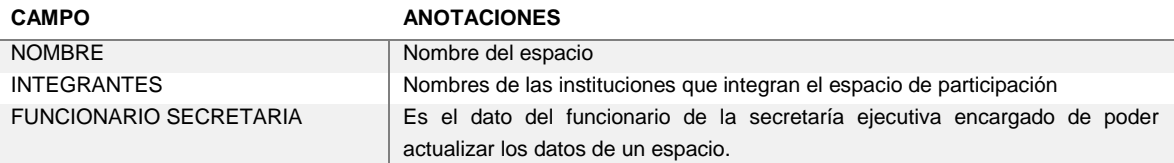

## 7.2 Funcionalidades

El sistema permitirá registrar datos de espacios a los cuales se les asociarán Líneas de Acción. El sistema tendrá una opción para mostrar todos los espacios de participación a través de una grilla. Cuando se acceda a un espacio se podrá acceder a la siguiente información:

- **Líneas de acción** (Listado de las líneas de acción que dependen de este espacio)
	- Nro., título, derecho, indicador de reporte no actualizado

A través de esta grilla el sistema permitirá acceder a la información de la línea y sus productos.

• **Agenda de reuniones** (Calendario con la agenda de las reuniones).

Fecha de reunión, lugar, link de acceso al acta (en el caso que tenga)

El sistema permitirá registrar las reuniones a realizarse, como así también adjuntar el acta a las reuniones ya realizadas. Esta información será cargada por un funcionario autorizado de la Secretaria Ejecutiva.

- **Accesos directos a líneas de acción que pertenecen a este espacio:**
	- o Por número
	- o Por entidad responsable
	- o Las que tienen reporte avance en el mes x
	- o Las que no tienen reporte de avance actualizado
	- o Las que tienen productos con problema
	- o Las que tienen productos con reporte de avance atrasado
	- o Las que tienen productos con estado en (listado de estados de producto)
	- o Las que tienen productos con recomendaciones sin atender
	- o Las que tienen productos con verificaciones que difieren del estado reportado

# **8 - MODULO DE CONFIGURACION Y ADMINISTRACION**

Módulo que permite la creación y administración de los distintos elementos que conforman el sistema como así también la creación y definición de los usuarios y sus respectivos roles. La utilización de este módulo estará bajo la dirección de un funcionario de la Secretaría Ejecutiva encargado para tal efecto.

# **OBJETOS DE INFORMACIÓN QUE SERÁN CREADAS Y ADMINISTRADAS EN ESTE MÓDULO**

• **Líneas de Acción**

En este módulo se podrá crear una línea de acción y definir quién va a ser el funcionario de secretaría responsable de su actualización. Adicionalmente se podrá reasignar el funcionario responsable

- **Derechos**
	- Listado de los derechos aplicables a las Líneas de acción
- **Grupo de Población**

Listado de los diferentes grupos de población vinculadas a las Líneas de acción

• **Instituciones responsables**

Definición de las instituciones responsables y corresponsables de las líneas de acción y Productos (ver punto 6)

• **Estrategia**

Listado de las diferentes estrategias aplicables a las Líneas de acción

• **Clasificador Concurrente**

Listado de los clasificadores aplicables a las Líneas de acción

- **Espacios de Participación** Definición de los espacios de participación (ver punto 7)
- **Tipos de problema**

Definición de los diferentes tipos de problemas

Roles de Participación:

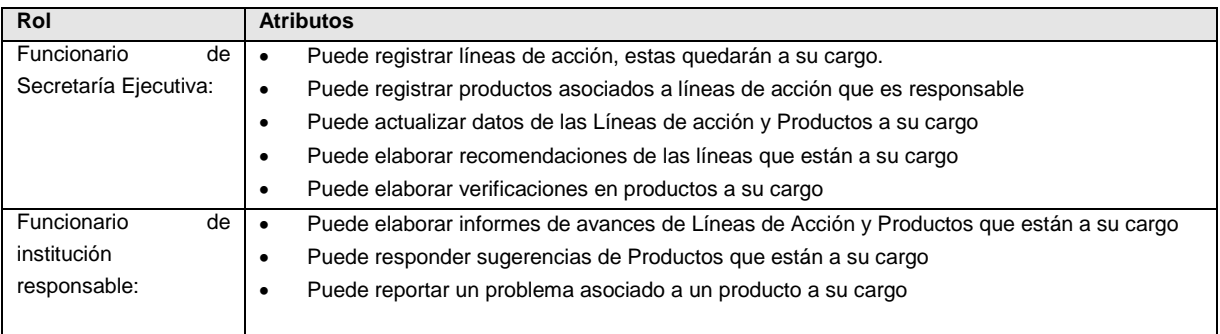

Estos roles indican cual es la información que el usuario puede registrar o actualizar, el resto de la información estará totalmente accesible para el usuario. Es decir todos los usuarios registrados tendrán acceso a toda la información del sistema pero solo podrán actualizar aquella que se les ha indicado como responsable.

# **MODULOS SUBSIDIARIOS**

# **USUARIOS, MECANISMOS DE ACCESO Y DE AVISOS**

# **9 - USUARIOS Y MECANISMOS DE ACCESO AL SISTEMA**

El sistema permitirá el acceso a usuarios registrados y usuarios no registrados permitiendo mostrar información parcializada y orientada para cada tipo de usuario. El sistema presentará como primera alternativa el acceso a la información pública, es decir para usuarios no registrados, y con la posibilidad de identificarse a través de un nombre de usuario y la contraseña correspondiente.

# **9.1 ACCESO PARA USUARIOS NO REGISTRADOS:**

El acceso público tendrá una pantalla inicial que permitirá la búsqueda de líneas de acción o de espacios de participación a través de mecanismos sencillos de búsqueda:

## *9.1.1 Líneas de Acción*

Para líneas de acción se facilitará el acceso permitiendo la búsqueda por los siguientes criterios:

- Por Derecho
- Por grupo de población
- Por atributo
- Por clasificación recurrente
- Por palabras en el título o descripción
- Por entidad responsable
- Por espacio de participación

Una vez realizada la búsqueda se presentará la información en una grilla con los siguientes datos de las líneas encontradas:

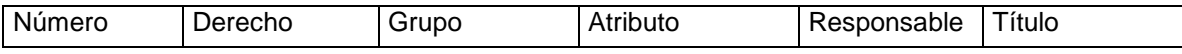

A través de esta grilla se accede a la información de detalle de la Línea la cual mostrará una ficha con datos de detalle de la línea y su información relacionada (ver Datos de Línea).

Los datos a los que el público no tendrá acceso serán los siguientes: Fecha de Próximo reporte, funcionario encargado y funcionario secretaría. Ya que se entiende que estos datos son de manejo interno.

Los datos de información relacionada que se permitirá acceso público serán:

- **Productos**
- **Documentos**
- **Indicadores**

#### **Productos**

Los productos se mostrarán como información relacionada a las líneas de acción (ver Datos Línea).

Los datos de los productos a los que el público no tendrá acceso serán los siguientes: Fecha próximo reporte, fecha próxima verificación, funcionario encargado, funcionario secretaría. Adicionalmente de la información relacionada de los productos se dispondrá el acceso público

solo a Documentos.

#### *9.1.2 Espacios de Participación*

Para espacios de participación se facilitará el acceso permitiendo la búsqueda por el nombre del espacio, una vez identificado se accederá al Espacio que brindará la siguiente información:

#### **Listado de Líneas de acción**

Listado de las líneas de acción asociadas al espacio, la lista se mostrará a través de una grilla con la misma información explicada en el punto 8.1.1

#### **Agenda de Espacio Participativo:**

Calendario mostrando la agenda de reuniones del Espacio, para cada reunión se podrá acceder a los datos de la misma: Fecha y Lugar y adicionalmente se accederá al acta de la reunión.

## **9.2 ACCESO PARA USUARIOS REGISTRADOS:**

El sistema permitirá definir 2 roles de usuarios registrados:

- Usuario de entidad responsable de Línea o Producto: son los funcionarios de las entidades responsables de Líneas de acción o de productos y que su función consiste básicamente en realizar los reportes de avances de las Líneas o de los Productos a su cargo.
- Usuario de Secretaría Ejecutiva: Son los usuarios que forman parte de la secretaría ejecutiva y tienen como función el mantenimiento del sistema en general permitiendo la creación de líneas de acción y productos

Una vez identificado el usuario en el sistema este discriminará las funcionalidades permitidas de acuerdo a su rol.

## *9.2.1 Usuario de entidad responsable de Línea o Producto*

Este usuario tendrá un acceso similar al del usuario público pero se agregará un tercer mecanismo de búsqueda que lo llevará directamente a los listados (Grilla con información de líneas) las líneas de acción o productos (Grilla con información de Productos) que dependen de su entidad o en los que él es funcionario responsable:

## • **Líneas de acción:**

- o Líneas de acción de responsabilidad de mi entidad: Listado de las líneas de acción donde la entidad del participante es responsable directo o corresponsable
- o Líneas de acción en las cuales soy responsable de reporte: Listado de líneas de acción en donde el funcionario es responsable de elaborar el reporte de avance
- o Líneas de acción con reporte vencido: Listado de LA en las que se ha vencido la fecha en que se debe reportar
- o Líneas de acción con recomendación: Listado de LA en las que se ha recibido una recomendación.

En todos estos casos se presentará una grilla con la siguiente información:

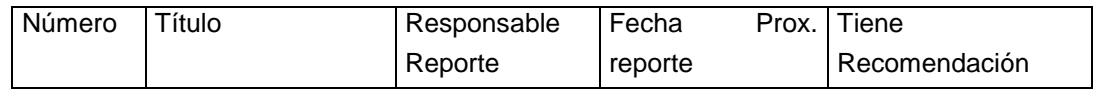

A través de esta grilla se accede a la línea de acción y a toda la información relacionada (ver puntos 1.1 y 1.2).

El usuario que esté definido como "funcionario encargado" podrá:

- o Registrar el reporte de avance
- o Responder las recomendaciones realizadas a la Línea
- o Agregar documentos asociados a la Línea

El resto de la información será de solo lectura.

## • **Productos:**

- o productos de responsabilidad de mi entidad: Listado de productos bajo responsabilidad de la entidad del participante
- o Productos en los cuales soy responsable de reporte: Listado de Productos en donde el funcionario es responsable de elaborar el reporte de avance
- o Productos con reporte vencido: Listado de productos en los que se ha vencido la fecha en que se debe reportar
- o Productos con recomendación: Listado de Productos en los que se ha recibido una recomendación.

En todos estos casos se presentará una grilla con la siguiente información:

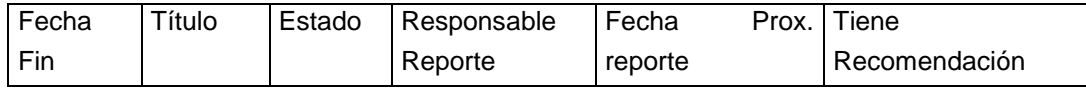

A través de esta grilla se accede a la línea de acción y a toda la información relacionada (ver puntos 2.1 y 2.2).

El usuario que esté definido como "funcionario encargado" podrá:

- o Registrar el reporte de avance
- o Responder las recomendaciones realizadas al producto
- o Agregar documentos asociados al producto
- o Registrar problemas asociados al producto

El resto de la información será de solo lectura.

## *9.2.2 Usuario de Secretaría Ejecutiva*

Este usuario tendrá un acceso similar al del usuario público pero se agregarán 5 mecanismos de acceso.

1) Búsquedas directas que lo llevará directamente a los listados (Grilla con información de líneas) las líneas de acción o productos (Grilla con información de Productos) sobre las que el funcionario tiene responsabilidad de atender

## • **Líneas de acción bajo responsabilidad del funcionario:**

- o Líneas de acción con reporte realizado en los últimos 5 días: Listado de las líneas de acción donde la entidad responsable reportó en los últimos 5 días. De esta manera se tendrá un acceso directo a los últimos reportes.
- o Líneas de acción sin reporte actualizado: Listado de líneas de acción en donde se ha vencido la fecha del reporte
- o Líneas de acción con respuesta de recomendación realizada en los últimos 5 días: Listado de LA en las que la entidad responsable ha respondido una recomendación en los últimos 5 días. De esta manera se tiene acceso a las últimas respuestas de recomendaciones.
- o Todas las Líneas de acción bajo mi responsabilidad:

En todos estos casos se presentará una grilla con la siguiente información:

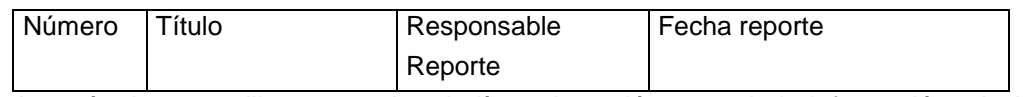

A través de esta grilla se accede a la línea de acción y a toda la información relacionada (ver puntos 1.1 y 1.2).

El usuario que esté definido como "funcionario secretaría" podrá modificar toda la información, a excepción del reporte de avance, y agregar los siguientes datos relacionados a la línea:

- o Agregar/actualizar Productos
- o Elaborar recomendaciones a la Línea
- o Agregar/actualizar documentos asociados a la Línea

# • **Productos bajo responsabilidad del funcionario:**

- o Productos con reporte realizado en los últimos 5 días: Listado de los productos donde la entidad responsable reportó en los últimos 5 días. De esta manera se tendrá un acceso directo a los últimos reportes.
- o Productos sin reporte actualizado: Listado de Productos en donde se ha vencido la fecha del reporte
- o Productos con respuesta de recomendación realizada en los últimos 5 días: Listado de productos en las que la entidad responsable ha respondido una recomendación en los últimos 5 días. De esta manera se tiene acceso a las últimas respuestas de recomendaciones.
- o Productos con problemas: Listado de productos que tiene el estado "Reportado"
- o Productos con verificaciones pendientes en los próximos 10 días: Listado de productos cuya verificación debe realizarse dentro de los próximos 10 días.
- o Todos los Productos bajo mi responsabilidad:

En todos estos casos se presentará una grilla con la siguiente información:

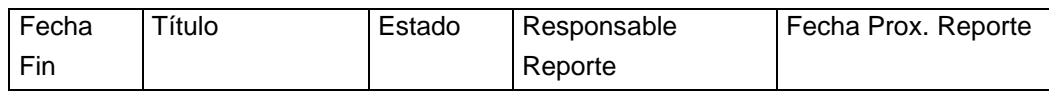

A través de esta grilla se accede a la línea de acción y a toda la información relacionada (ver puntos 2.1 y 2.2).

El usuario que esté definido como "funcionario secretaría" podrá modificar toda la información, a excepción del reporte de avance, y agregar los siguientes datos relacionados a la línea:

- o Elaborar recomendaciones al Producto
- o Elaborar informes de verificaciones
- o Cambiar el estado de los problemas
- o Agregar/actualizar documentos asociados a la Línea
- 2) Búsquedas directas para traer información de líneas o Productos que deban recibir atención por parte de la secretaría
	- **Líneas de acción:**
		- o L.A. que tienen reporte avance en el mes x
		- o L.A. que no tienen reporte de avance actualizado
		- o L.A. que tienen productos con problema
		- o L.A. que tienen productos con reporte de avance atrasado
		- o L.A. que tienen productos con estado en (listado de estados de producto)
		- o L.A. que tienen productos con recomendaciones sin atender
		- o L.A. que tienen productos con verificaciones que difieren del estado reportado

En todos estos casos se presentará una grilla con la siguiente información:

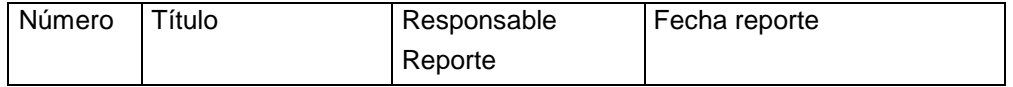

A través de esta grilla se accede a la línea de acción y a toda la información relacionada (ver puntos 1.1 y 1.2). El sistema permitirá al usuario modificar la información siempre que este se haya definido como "funcionario Secretaría" de la en línea de acción.

## • **Productos bajo responsabilidad del funcionario:**

- o Productos que tienen reporte avance en el mes x
- o Productos que no tienen reporte de avance actualizado(con retraso)
- o Productos que tienen problemas
- o Productos que tienen estado en (lista de estados de producto)
- o Productos que tienen recomendaciones sin atender
- o Productos que tienen verificaciones que difieren del estado reportado

En todos estos casos se presentará una grilla con la siguiente información:

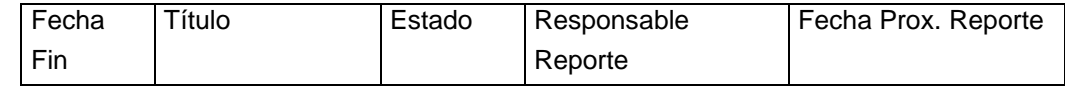

A través de esta grilla se accede a la línea de acción y a toda la información relacionada (ver puntos 2.1 y 2.2). ). El sistema permitirá al usuario modificar la información siempre que este se haya definido como "funcionario Secretaría" del Producto.

- 3) Espacios de participación:
	- o Espacios que el funcionario tiene responsabilidad de atender: Listados de los espacios en los que el usuario está definido como "funcionario secretaría"
	- o Espacios de participación con actividades en los próximos XX días: Listados de los EP que tienen agendado reuniones o eventos en el rango de fecha definido.
	- o Todos los Espacios: Listado de todos los espacios

En todos estos casos se presentará una grilla con la siguiente información:

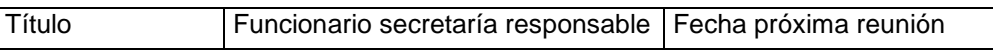

A través de esta grilla se accede al espacio y a toda la información relacionada (ver puntos 7.1 y 7.2). ). El sistema permitirá al usuario modificar la información siempre que este se haya definido como "funcionario Secretaría" del Producto.

4) Búsquedas de Espacios de Participación, Líneas de Acción y Productos por diversos criterios:

## • **Líneas de acción:**

- o Por palabras en el título
- o Por palabras en la descripción
- o Por número
- o Por Derecho
- o Por grupo de población
- o Por atributo
- o Por estrategia
- o Por clasificación recurrente
- o Por plazo
- o Por entidad responsable
- o Por espacio de participación
- o Las que tienen reporte avance en el mes x
- o Las que no tienen reporte de avance actualizado
- o Las que tienen productos con problema
- o Las que tienen productos con reporte de avance atrasado
- o Las que tienen productos con estado en (seleccionar del listado de estados de producto)
- o Las que tienen productos con recomendaciones sin atender

En todos estos casos se presentará una grilla con la siguiente información:

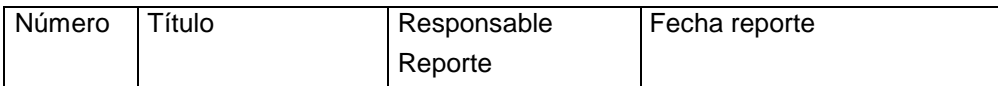

A través de esta grilla se accede a la línea de acción y a toda la información relacionada (ver puntos 1.1 y 1.2). El sistema permitirá al usuario modificar la información siempre que este se haya definido como "funcionario Secretaría" de la en línea de acción.

## • **Productos:**

- o Por palabras en el título
- o Por palabras en la descripción
- o Por número
- o Por rango de fechas de finalización
- o Por entidad responsable
- o Por datos de la Línea de Acción a la que pertenecen:
- o Derecho
- o Grupo de Población
- o Espacio de Participación
- o Las que tienen reporte avance en el mes x
- o Las que no tienen reporte de avance actualizad(con retraso)
- o Las que tienen problemas
- o Las que no tienen reporte de avance actualizado
- o Las que tienen estado en (listado de estados de producto)
- o Las que tienen recomendaciones sin atender
- o Las que tienen verificaciones que difieren del estado reportado
- o Las que tienen productos con verificaciones que difieren del estado reportado

En todos estos casos se presentará una grilla con la siguiente información:

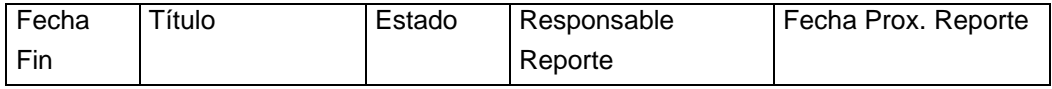

A través de esta grilla se accede a la línea de acción y a toda la información relacionada (ver puntos 2.1 y 2.2). ). El sistema permitirá al usuario modificar la información siempre que este se haya definido como "funcionario Secretaría" del Producto.

## • **Espacios de participación:**

- o Por palabras en el título
- o Con actividad prevista para los próximos xx días

En todos estos casos se presentará una grilla con la siguiente información:

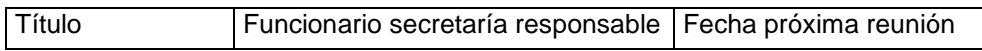

A través de esta grilla se accede al espacio y a toda la información relacionada (ver puntos 7.1 y 7.2). ). El sistema permitirá al usuario modificar la información siempre que este se haya definido como "funcionario Secretaría" del Producto.

#### 5) Informes estadísticos

El sistema permitirá obtener información estadística, en gráficos de diferentes tipos que permitan el análisis de situación de la línea y sus productos como así también del nivel aplicación de las políticas públicas con enfoque de derechos humanos en el Distrito Federal. La siguiente propuesta contempla algunos informes estadísticos que el sistema deberá brindar.

#### • **Líneas de acción**

- o Cuantías de líneas de acción por derecho
- o Cuantías de líneas de acción por grupo población
- o Cuantías de líneas de acción por derecho y grupo con productos con problemas

#### • **Productos**

- o Cuantías de productos por derecho
- o Cuantías de productos por grupo población
- o Cuantías de productos con los diferentes estados, este gráfico debe mostrarse asociado a los derechos y Grupo de Población
- o Cuantías de productos problemas, este gráfico debe mostrarse asociado a los derechos y Grupo de Población
- o Cuantías de productos con verificaciones que difieren del estado reportado, este gráfico debe mostrarse asociado a los derechos y Grupo de Población

#### • **Instituciones responsables**

- o Cuantías de líneas de acción
- o Cuantías de Productos

#### • **Recomendaciones**

- o Cuantías por estados de recomendaciones (para determinar el nivel de atención de los mismos)
- o Cuantías por estados de recomendaciones de una institución
- o Cuantías de recomendaciones por institución
- o Cuantías de recomendaciones por derecho
- o Cuantías de recomendaciones por Grupo Población

#### • **Problemas**

- o Cuantías para cada tipo de problemas (para determinar los tipos más frecuentes y tratar de organizar soluciones globales)
- o Cuantías por estados de problema (para determinar el nivel de atención y solución de los mismos)
- o Cuantías por estados de problema pero sobre un solo tipo de problema. (ídem que el anterior pero orientada a un solo tipo de problemas)
- o Cuantías de problemas por derecho o Grupo de Población.
- **Verificaciones**

o Cuantías de productos que coinciden y difieren en relación al estado declarado por el responsable y el declarado por los verificadores

# **10 - MECANISMOS DE AVISOS AUTOMATIZADOS**

El sistema contemplará una serie de avisos automatizados, para avisar al responsable de alguna acción que debe realizarla o que se ha cambiado alguna información y que el usuario debe tomar conocimiento de lo mismo. Para este mecanismo se utilizará el envío de e-mail al usuario responsable o funcionario de la secretaría.

- Los funcionarios de las instituciones definidos como funcionarios responsables por parte de las instituciones recibirán un aviso:
	- o 5 días antes de vencer el plazo para el nuevo reporte de una Línea de acción o producto a su cargo
	- o Diariamente avisando que se ha vencido el plazo para reportar Líneas o productos a su cargo
	- o Cuando se registre una recomendación a una Línea o producto a su cargo
- Los funcionarios de la Secretaría Ejecutiva recibirán avisos cuando:
	- o Se haya cerrado un reporte de avance de una LA o Producto que está a su cargo
	- o 5 días antes de vencer el plazo fijado para la revisión de un producto que está a su cargo
	- o Diariamente avisando que se ha vencido el plazo para la revisión de un producto que está a su cargo
	- o Se haya reportado un problema asociado a un producto que está a su cargo
	- o Cuando se haya elaborado una respuesta sobre una recomendación sobre una Línea o Producto a su cargo

**ANEXO 4**

# **FORMULARIOS DE EVALUACIÓN**

Los consultores serán evaluados en sus aspectos técnicos y propuesta financiera utilizando las siguientes matrices:

# **CRITERIOS DE EVALUACION**

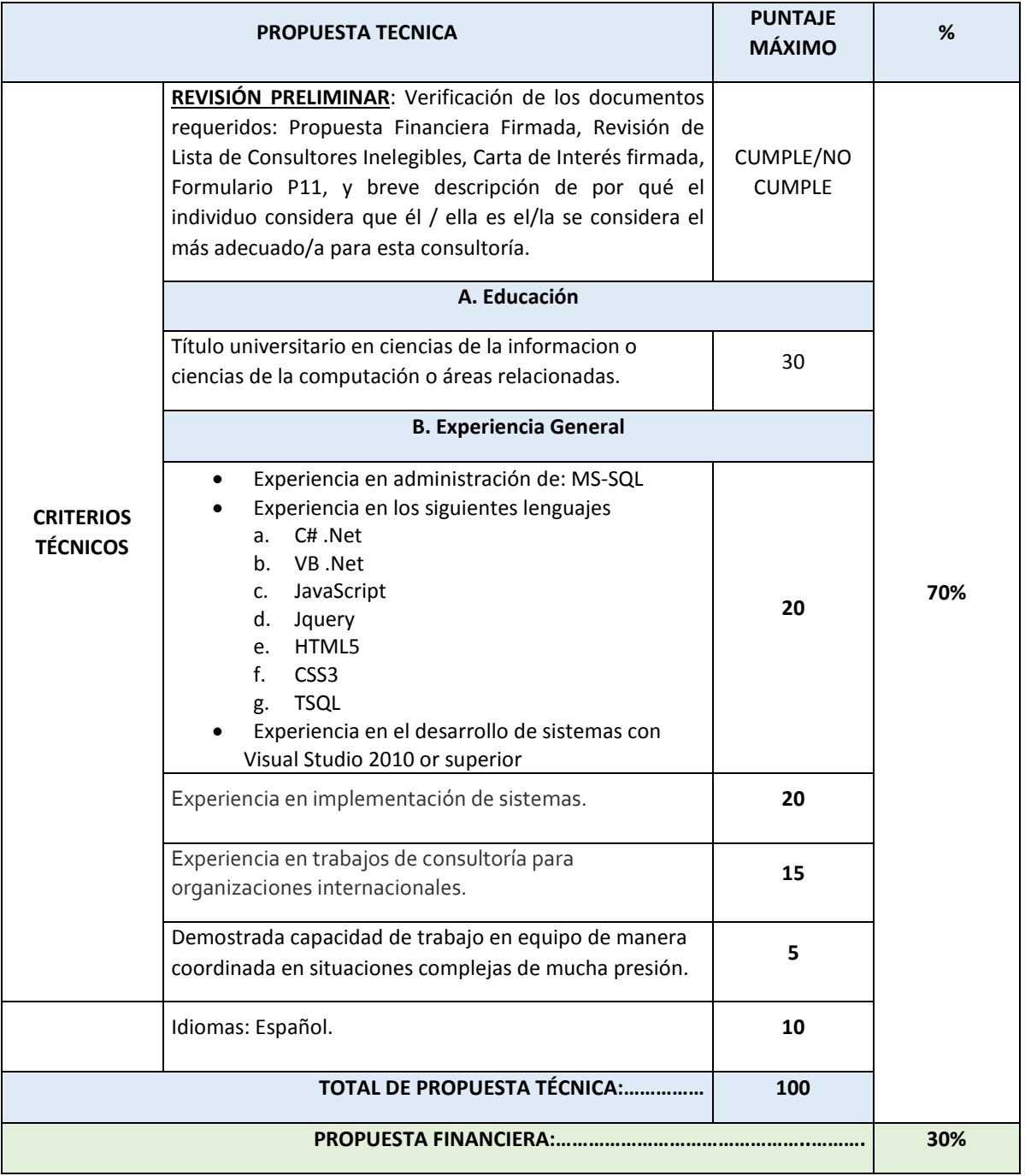

## **EVALUACION DE LA PROPUESTA FINANCIERA**

El máximo número de puntos se otorgará a la oferta más baja. Todas las otras propuestas recibirán puntos en proporción inversa, según la siguiente fórmula:

 $p = y (\mu/z)$ 

## **Donde:**

- p = puntos de la propuesta económica evaluada
- y = cantidad máxima de puntos otorgados a la oferta financiera
- μ = Monto de la oferta más baja
- z = Monto de la oferta evaluada